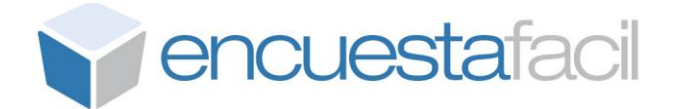

## **Manual de administrador para el uso de parámetros configurables de usuario en la entrega de cuestionarios:**

En EncuestaFacil.com hemos diseñado un sistema que permite identificar y llevar un control sobre los participantes de una encuesta cuando el envío se realiza por medio del método **"Desde mi propio correo" o "Publicación en web, intranet,...".**

Hasta ahora, mediante este método los encuestados recibían un Email con un link a la encuesta como el que se muestra a continuación: <http://www.encuestafacil.com/RespWeb/Cuestionarios.aspx?EID=XXX>

Utilizando parámetros de usuario, el administrador podrá hacer uso libre de tres parámetros que se han creado para poder identificar a los encuestados o incluir información adicional en el cuestionario (datos exportables). Esos parámetros son los siguientes:

**ParamID:** *Identificación del usuario* y validación, identifica al encuestado y además proporciona un sistema de validación para que el cuestionario sea único.

**CustID**: *Identificación del usuario o información adicional* (Por ejemplo permite identificar a los Clientes, tipología de clientes, áreas, departamentos,…)

**ShipID**: *Identificación del envío o información adicional* (Por ejemplo permite identificar el número de envío o cualquier otra información que nos sea relevante)

Todos los parámetros son alfanuméricos y **deben ser configurados y enviados por el Administrador** de acuerdo a sus propias necesidades, teniendo en cuenta las reglas de validación estándar de URL's.

Ejemplo:

[http://www.encuestafacil.com/RespWeb/Cuestionarios.aspx?EID=999&ParamID=5243](http://www.encuestafacil.com/RespWeb/Cuestionarios.aspx?EID=999&ParamID=5243W&CustID=Norte1&ShipID=Tip23) [W&CustID=Norte1&ShipID=Tip23](http://www.encuestafacil.com/RespWeb/Cuestionarios.aspx?EID=999&ParamID=5243W&CustID=Norte1&ShipID=Tip23)

Si observamos este link, entendemos que corresponde a la encuesta "Satisfacción de los clientes de EncuestaFacil.com" (identificador de encuesta: EID=999), que se le enviará al Cliente 5243W (identificador usuario y validación para que solo conteste una vez: ParamID=5243W), de la zona Norte1 (Identificación de procedencia: CustID=Norte1) y con la tipología de cliente Tip23 (Identificación tipología de cliente: ShipID=Tip23).

Para una mayor comprensión también es posible realizar combinaciones con valores de texto en los parámetros, como por ejemplo:

[http://www.encuestafacil.com/RespWeb/Cuestionarios.aspx?EID=999&ParamID=Andr](http://www.encuestafacil.com/RespWeb/Cuestionarios.aspx?EID=999&ParamID=Andre-Lopez&CustID=IT&ShipID=Desarrolladores) [e-Lopez&CustID=IT&ShipID=Desarrolladores](http://www.encuestafacil.com/RespWeb/Cuestionarios.aspx?EID=999&ParamID=Andre-Lopez&CustID=IT&ShipID=Desarrolladores)

En este caso, entendemos que el link corresponde a la encuesta "Satisfacción de los clientes de EncuestaFacil.com" (EID=999), que se le enviará al usuario Andre\_Lopez

(ParamID=Andre\_Lopez) del departamento de IT (CustID=IT) con categoría de Desarrollador (ShipID=Desarrolladores).

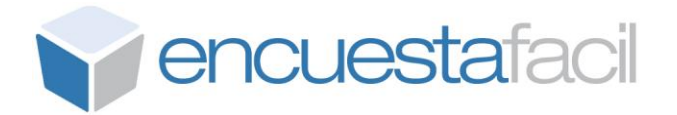

Los parámetros ParamID, CustID y ShipID se recogerán junto con las respuestas de la encuesta y se almacenarán en el cuestionario. Los podrás visualizar en cada cuestionario del informe de resultados, y en el fichero de exportación detallada con los resultados de la encuesta. En ambos lugares se identificarán de la siguiente manera:

- Parámetro de usuario ID para ParamID
- Parámetro de usuario 1 para CustID
- Parámetro de usuario 2 para ShipID

## **El parámetro (ParamID)**

Es importante que la encuesta se encuentre en el modo "Un cuestionario por encuestado" para asegurar que sólo se contesta una vez al cuestionario. Cualquier otra opción de respuesta, no asegura que el cuestionario sea único para el ParamID especificado.

## **Nota importante:**

No es una buena práctica enviar información confidencial de los encuestados visible en los parámetros de la URL (por ejemplo el email, el DNI o CIF, etc). En el caso de necesitar esta información para identificar al encuestado, recomendamos siempre el uso de "Mis listas", puesto que en este caso, la información nunca sale de la herramienta y se mantiene confidencial.